# **Objektově orientované programování v PHP 5**

Martin Klíma

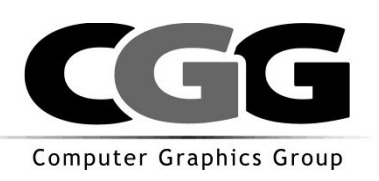

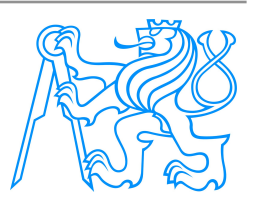

## **OOP & PHP 5**

- V PHP 5 konečně značné rozšíření OOP
- Blíží se to moderním programovacím jazykům jako Java nebo C#
- **Výhody OOP** 
	- Zapouzdření (nové modifikátory public, protected, private)
	- Dědičnost
	- Polymorfismus

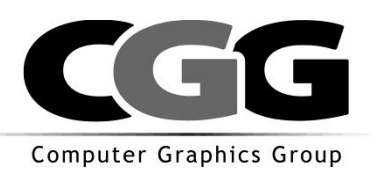

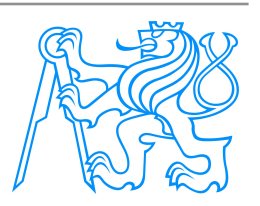

## **OOP = změna v myšlení**

- E-shop
	- uživatel si může přidávat zboží do košíku
	- chceme mít přehled o množství zboží, celkové ceně, výrobci, názvu, …

Implementace bez OOP => kuk (kosik\_procedural.php) Implementace pomocí OOP => kuk (kosik\_objektovy1.php)

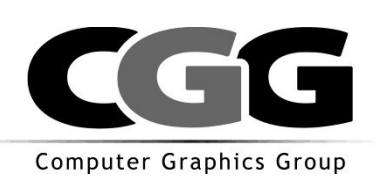

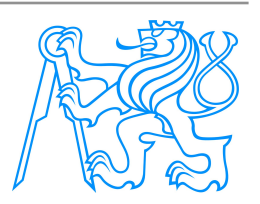

## **OOP v PHP 5**

- **E** Změny oproti PHP 4
	- **přepsaný OOP model**
	- objekty předávány odkazem, nikoli hodnotou
	- nové funkce

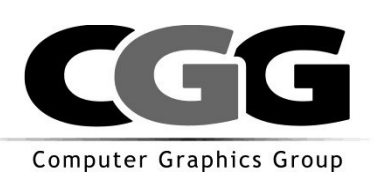

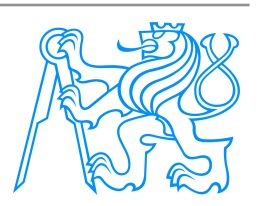

### **Konstruktor / destruktor**

- V PHP4 má konstruktor stejné jméno jako třída
- V PHP5 existuje speciální metoda se jménem **\_\_costruct()**  a **destruct()**
- Nicméně PHP5 je zpětně kompatibilní, takže podporuje obojí

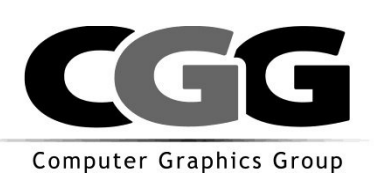

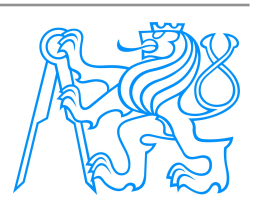

#### **konstrutor/destruktor**

```
<?php
// php 4
class A {
      var $x;
```

```
 function A($hodnota) // konstrutor podle PHP4
     { $this->x = $hodnota;}
}
//php 5
class B {
      var $x;
```

```
 function __construct($hodnota) // konstrutor podle PHP5
     { $this->$hodnota = $hodnota;}
?>
```
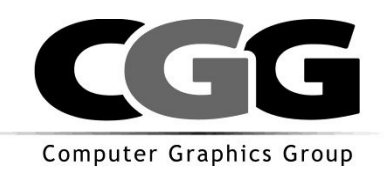

}

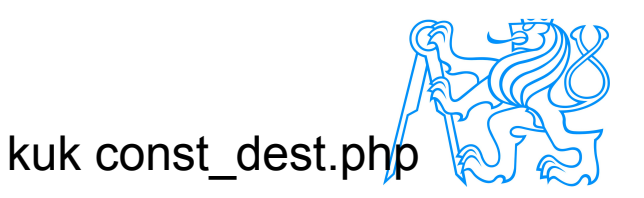

### **Konstruktor / destruktor**

#### Odvozená třída by měla zavolat konstruktor původní třídy <?php **class** *A { var \$x; function A(\$hodnota) { \$this->x = \$hodnota; }* } **class** *B extends A { function \_\_construct(\$hodnota) { parent::\_\_construct(\$hodnota); }* } ?>

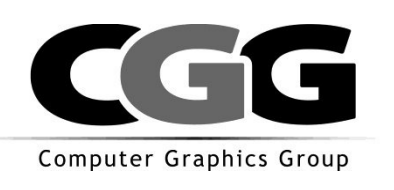

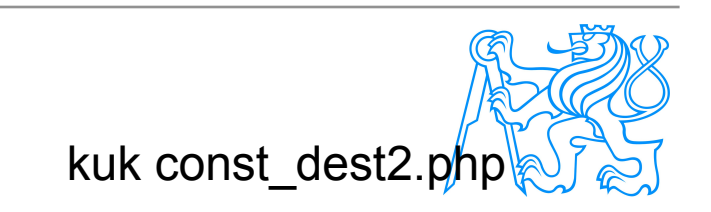

## **Public, Private, Protected**

- Modifikátory viditelnosti
- Public kdokoli může vidět a modifikovat
- Private je vidět jen uvnitř třídy
- Protected jako private a také z rozšiřujících tříd
- Vztahuje se na proměnné i metody
- U proměnných se už nepoužívá klíč. slovo **var**

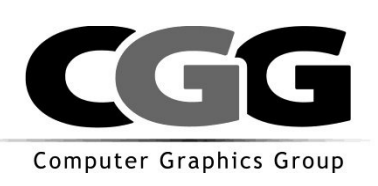

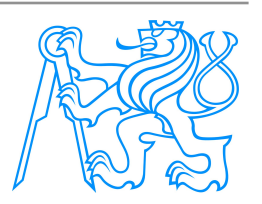

#### **Ukázka PPP**

```
class A {
      public $x = 1;
      private $y = 2;
     \frac{protected}{q} \frac{z}{i} = 3;
      public function p1() {echo $this->x.$this->y.$this->z;}
}
class B extends A {
     function p2 () { echo $this->x.$this->y.$this->z;} // y není vidět
}
$a = new A();
$b = new B();
\frac{1}{2}a->p1();
$b->p1();$b->p2();
// ale pozor
$b->y = "Y"; // toto je programatorska chyba
$b->p2();
$a->y = "Y"; // toto je chyba
```
Computer Graphics Group

kuk ppp1.php

## **Statické proměnné a metody**

- Klíčové slovo **static**
- Bude vyrobena jen jednou pro všechny instance dané třídy
- Metody nesmí být závislé na proměnných instance
- Dají se volat přes název třídy **trida::metoda();**

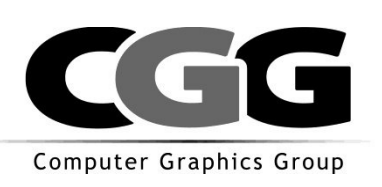

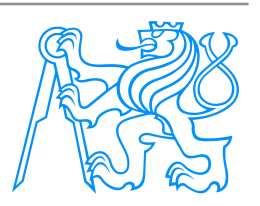

## **Statické proměnné a metody**

```
<?php
```

```
class A {
      protected static $pocitadlo = 0;
      public static function stavPocitadla() {
         echo self::$pocitadlo;
             // self nas oprostuje od $this, tj od instance
 }
      public function __construct() { self::$pocitadlo++;}
}
$a = new A();
$b = new A();
```
A::stavPocitadla(); *// volani staticke metody*

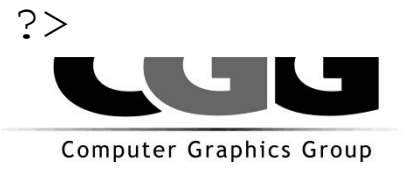

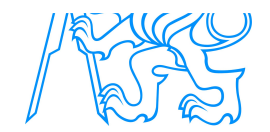

kuk static.php

## **Final**

- Třídy a metody mohou být final
- **Třída final nemůže být rozšířena**
- Metoda final nemůže být přetížena v potomkovi

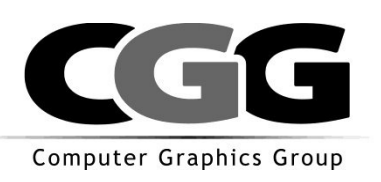

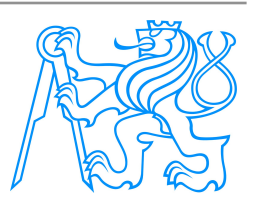

### **Final**

```
<?php
```

```
final class A {
   function delejNeco() {}
}
class B extends A {} // fatal error
class C {
   final function foo() {}
   function bar() {}
}
class D extends C { function bar() {} } // pretizeni metody bar 
je OK
class E extends C { function foo() {} } // chyba!!!
?>
```
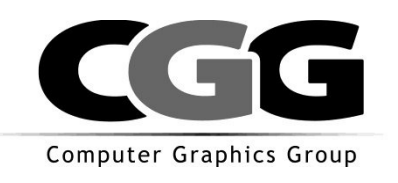

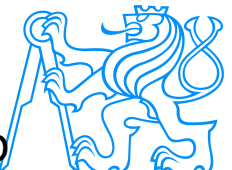

kuk oop5/final.php

## **Konstanty tříd**

- Konstanty spojené s danou třídou
- $\blacksquare$  …konečně  $\odot$

```
<?php
class A {
   const HOST = "localhost";
   const USER = "Franta";
}
class B {
   const HOST = "faraon.felk.cvut.cz";
   const USER = "xklima";
}
```
**echo** *A::HOST;* **echo** *B::HOST;*

?>

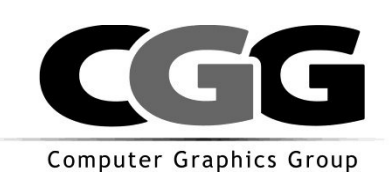

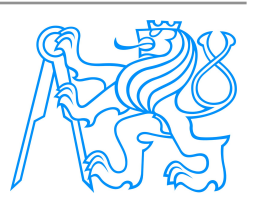

## **Zpracování chyb v PHP4 a 5**

- error\_reporting()
- set error handler()
- Kuk chyby 4.php

Computer Graphics Group

```
\langle?
error reporting(E ALL);
function my_error_handler ($severity, $msg, $filename,
$line_num) {
       // dostanu info o chybe a muzu si s ni delat co chci
       echo "Zavaznost: $severity <br>Hlaska: $msg <br> Soubor: 
$filename <br> Cislo radku: $line_num <br>";
}
set error handler("my error handler");
echo $xxx;
?>
```
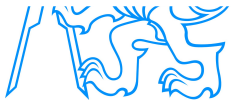

# **Vyjímky v PHP5**

- Je zde zaveden lepší způsob ošetřování vyjímek.
- Podobnost s Javou.
- Jestliže je vygenerována vyjímka (chyba), je vyroben nový objekt.
- Každá vyjímka je rozšířením třídy Exception.
- Odvozením nové třídy lze vyrábět vlastní vyjímky.

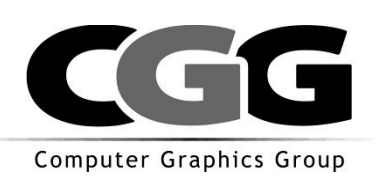

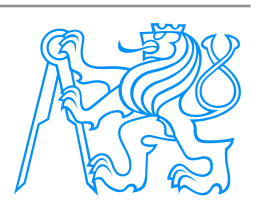

#### **Vyjímky**

**class** *DevZeroException extends Exception {}* **class** *NegativValueException extends Exception {}*

```
function deleni ($a, $b) {
       try { if ($b == 0) throw new DevZeroException();
             if ($a<0 || $b<0) throw new
NegativValueException();
             return $a/$b;
       }
       catch (Exception $e) {
             echo "doslo k nejake vyjimce!!!!";
             return false;
       }
// catch (DevZeroException $e) { echo "nulou nelze delit";
// return false;}
// catch (NegativValueException $e2) {echo "negative value 
odchyceno v ramci funkce"; return false;}
}
deleni(1,2);
deleni(1,0);
deleni(-1,5);Computer Graphics Group
                                                              \mathbb{R}
```
### **Autoload**

Jestliže nebude nalezena definice dané třídy, bude jako zavolána funkce \_\_autoload().

Zde se můžeme situaci zachránit.

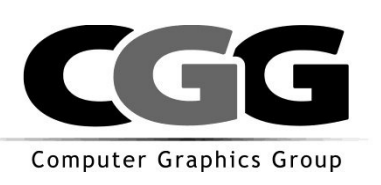

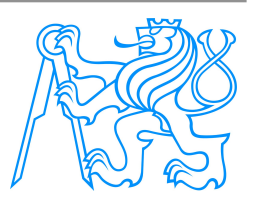

## **Využití**

- Využijeme funkci \_\_autoload k vkládání souborů s definicí tříd v okamžiku jejich potřeby.
- Nahradíme tím instrukci *include once*
- include\_once je značně náročná
- Můžeme si zorganizovat struturu našeho projektu takto
	- /class trida1.php trida2.php tridaš.php

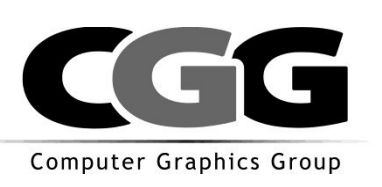

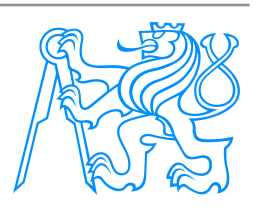

### **Autoload**

```
Soubor trida1.php, uložen v adresáři /class
<?php
class Trida1 {
   public $x = 1;
}
?> 
                                                 kuk definiceA.phpNějaký skript
<?php
function __autoload($classname) {
      $file_name = strtolower($classname).".php";
      include("/class/".$file_name);
}
// definici tridy A zatim neni, proto bude zavolana funkce 
  autoload.
$a = new Trida1();
echo $a->x;
?>
                                                 kuk autoload.php \#Computer Graphics Group
```
## **Dynamické metody**

- Můžeme řešit volání neexistujících metod pomocí metody \_\_call()
- Této metodě je předáno jméno a pole argumentů

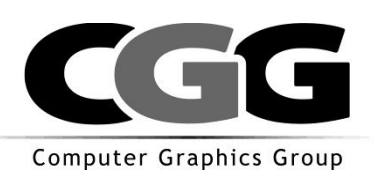

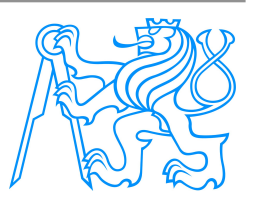

## **Dynamické metody**

Computer Graphics Group

```
<?php
class math {
     function __call($name, $args)
     {
         switch ($name) {
             case 'add':
                 return array_sum($args);
             case 'divide':
                 $val = array_shift($args);
                 foreach ($args as $v) $val /= $v;
                 return $val;
 }
 }
}
$m = new math();
echo $m->add(1,2); // 3
echo $m->divide(8,2); // 4
?>
```
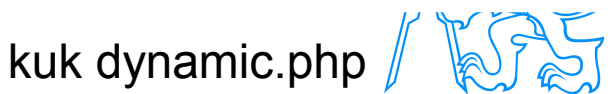

## **Abstraktní třídy a metody**

- Abstraktní metoda definuje jméno a parametry, žádnou implementaci
- Třída, která má alespoň jednu abstraktní metodu je také abstraktní
- Hodí se tehdy, když chci skoro všechno udělat za koncového uživatele, jenom nějakou maličkost nechat na něm.

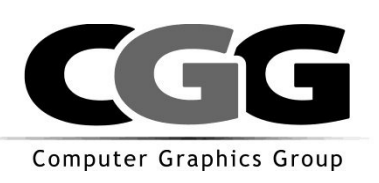

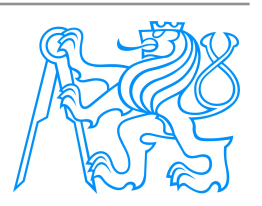

## **Abstraktní metody a třídy**

- Například udělám nákupní košík, který bude umět skoro vše, ale bude nezávislý na použité DB.
- GenericBasket
	- add
	- remove
	- abstract save
	- abstract load

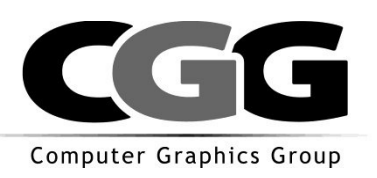

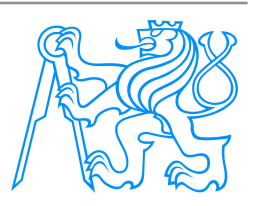

## **Definice abstraktní třídy**

```
abstract class AbstractBasket {
     protected $obsah = array();
     public function add ($zbozi) {
         $this->obsah[] = $zbozi;
     }
     public function remove ($zbozi) {
         foreach ($this->obsah as $klic => $polozka) {
             if ($polozka == $zbozi) unset($this->zboz[$klic]);
 }
 }
     public abstract function load();
     public abstract function save();
```
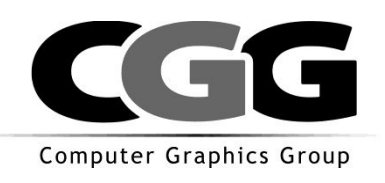

}

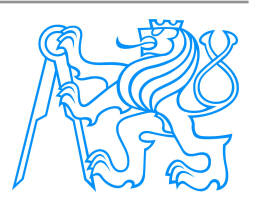

#### **Implementace abstraktní třídy**

**class** *FileBasket extends AbstractBasket {*

```
 public function load(){
     $file = fopen("kosik.txt","r");
     $this->obsah = array();
     while ($radek = fgets($file)) {
       $this->obsah[] = $radek;
 } 
     fclose($file);
 }
  public function save() {
     $file = fopen("kosik.txt","w");
     foreach ($this->obsah as $polozka) {
       fputs($file, $polozka."\r\n");
 }
     fclose($file);
 }
```
}

\$kosik0 *= new AbstractBasket(); // toto nelze!!! chyba*

```
$kosik = new FileBasket();
$kosik->add("Brambory");
$kosik->add("Jablka");
$kosik->save();
```

```
$kosik2 = new FileBasket();
$kosik2->load();
```

```
var dump($kosik2);
```
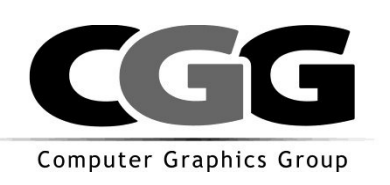

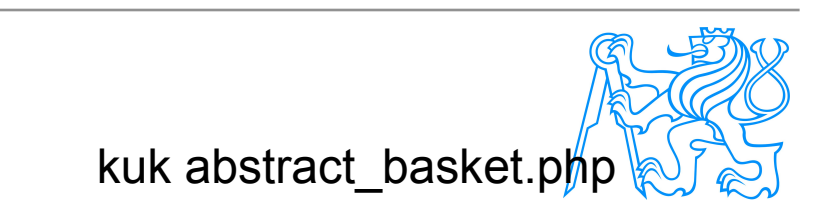

## **Interfaces**

- Řekněme, že máme 2 zcela různé typy zboží
	- Knihy
	- Parní lokomotivy
- Tyto typu spolu nemají nic společného a proto nemá smysl zavádět dědičnost
- Řešení?
	- Zavedeme rozhraní (interface)
	- Rozhraní je způsob, jak vytvořit vícenásobnou dědičnost

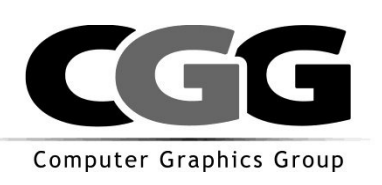

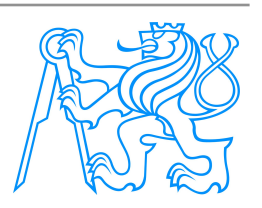

# **Výhody objektového přístupu**

- Mohu mít více košíků, ty si nepřekážejí
- Jednoduše rozšiřitelné (dědičnost)
- Kód je mnohem bezpečnější
	- zapouzdřenost
	- typová kontrola pomocí Hint
- Program je mnohem flexibilnější
	- mohu přidávat různé typy zboží
	- tisk obsahu košíku  $\bullet^*$  (kosik objektovy1.1.php)

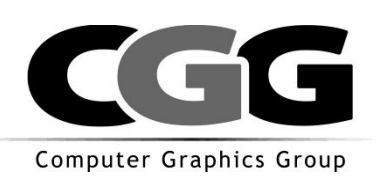

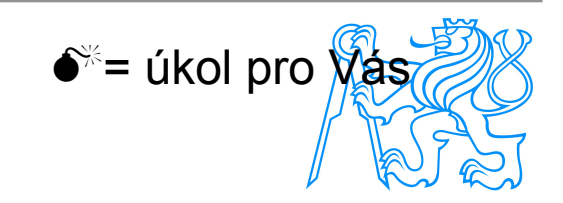

## **Problém: jak vyrobit nový typ zboží**

- Dědičnost
	- Přidání jenom těch vlastností, které jsou nové
	- Ostatní je zděděno
	- Volání konstruktoru mateřské třídy parrent:: construct(....)
- **Polymorfismus** 
	- Dvě různé třídy implementují stejné metody s jinou funkcí (metoda display)

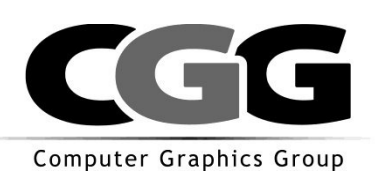

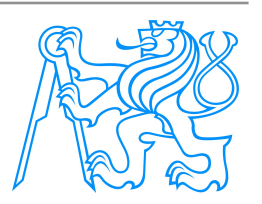

## **Statické třídní proměnné a metody**

- Static = patří k celé třídě, nikoli k instanci
- Co z toho plyne:
	- Existuje jenom jedna (proměnná || metoda) v systému
	- Metody nesmí používat standardní proměnné třídy
	- Metody mohou pracovat používat jen parametricky zadané informace
	- Klíčové slovo **self** místo **this**
		- **this** ukazuje na instanci, tu u statické metody nemáme, proto **self** jakožto ukazatel na třídu

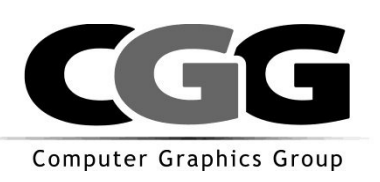

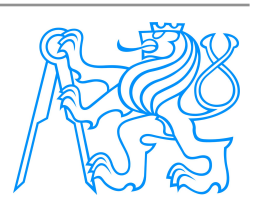

## **Příklad použití statické proměnné**

Úkol:

- kolik bylo v systému vytvořeno instancí košíků?
- kuk (kosik\_objektovy1.3.php)

```
class BetterBasket extends Basket {
            protected static \text{\$num} of baskets = 0;
                                                     Vždy volám konstruktor nadtřídypublic function \quad construct() {
                      parent::__construct();
                      self:: $num_of_baskets++;
            }
            public static function getNumBaskets() {
                      return self::$num_of_baskets;
            }
  }
Computer Graphics Group
```
## **Statické metody**

- Dají se volat bez nutnosti vyrobit instanci objektu
- Vše, co potřebují k životu jsou vstupní parametry
- kuk (matematika.php)

```
\leq ?
class Matematika {
       // vypocita maximum ze dvou zadanych cisel
      public static function maximum ($a, $b) {
              return $a > $b?$a:$b;
       }
}
echo "Vetší z čísel 2 a 3 je číslo: 
".Matematika::maximum(2,3);
?>
```
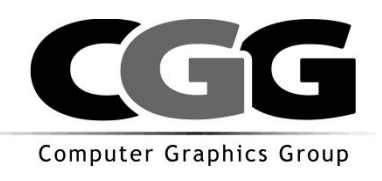

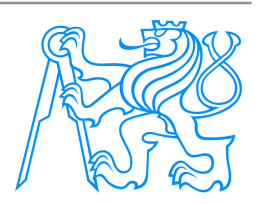

# **Jen jeden košík v systému?**

- Vzor singleton
- kuk singleton.php

```
class SingletonBasket {
         private static $single_basket_instance = null;
         private function \qquad construct() { }
         public static function getInstance() {
                   if (self:: $single basket instance == null) {
                             self::$single_basket_instance = new Basket();
                   }
                   return self::$single_basket_instance;
         }
```
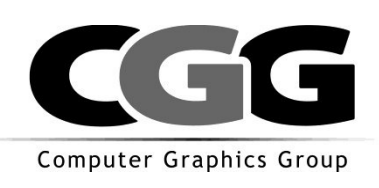

}

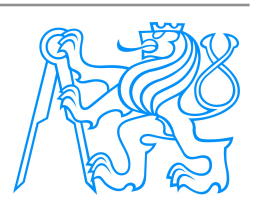

# **Různé typy zboží v košíku**

- Řekněme, že máme 2 zcela různé typy zboží
	- Knihy
	- Parní lokomotivy
- Tyto typu spolu nemají nic společného a proto nemá smysl zavádět dědičnost
- Řešení?
	- Zavedeme rozhraní (interface)
	- Rozhraní je způsob, jak vytvořit vícenásobnou dědičnost

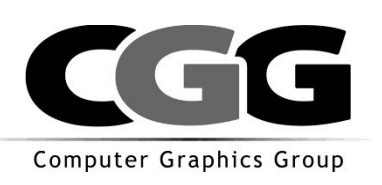

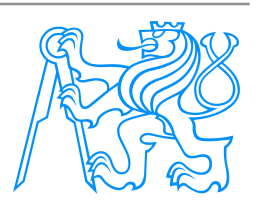

# **Myšlenka rozhraní**

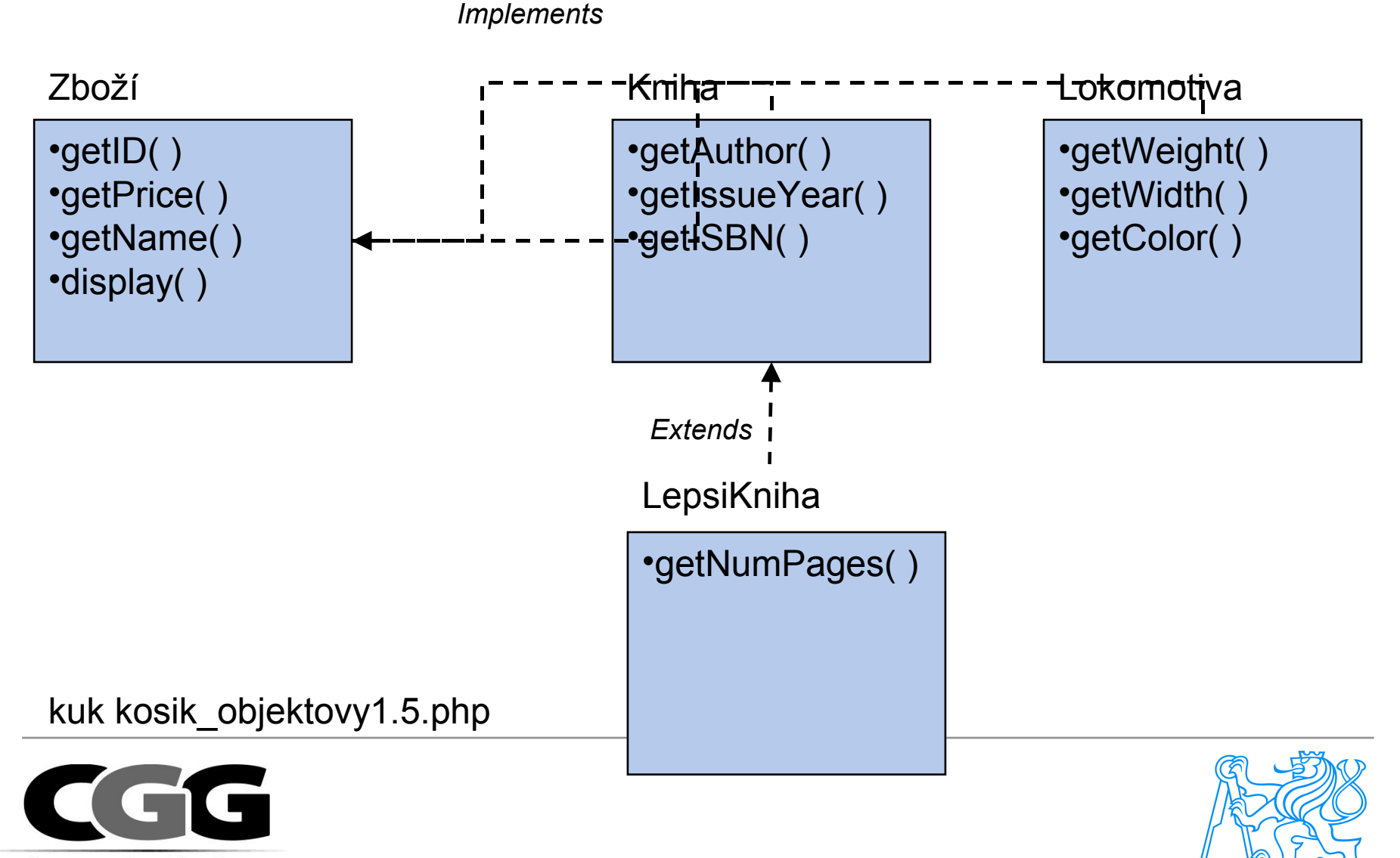

Computer Graphics Group

# **Výhody objektového přístupu**

- Mohu mít více košíků, ty si nepřekážejí
- Jednoduše rozšiřitelné (dědičnost)
- Kód je mnohem bezpečnější
	- zapouzdřenost
	- typová kontrola pomocí Hint
- Program je mnohem flexibilnější
	- mohu přidávat různé typy zboží
	- tisk obsahu košíku (kosik\_objektovy1.1.php)

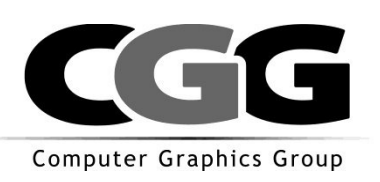

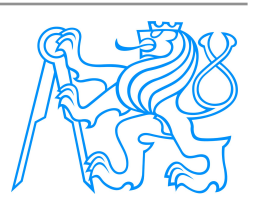

#### **Reference**

- Odkazem předává se jen ukazatel do paměti
- Hodnotou kopíruje se hodnota dat. struktury

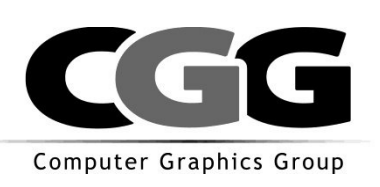

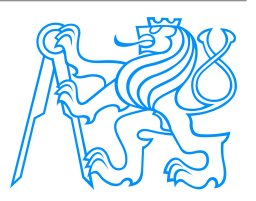

```
<?php
class A {
     var \,$x = 1;
// pricte hodnotu
     function add($val) {
          $this->x += $val;
     }
}
```
#### **function** *zmen\_instanci(\$objekt)*  $\{$  *\$objekt->add(1);*

```
$instance = new A();
zmen instanci($instance);
```
**echo** *"Hodnota: " . \$instance->x . "<br />"; // PHP4: 1 PHP5: 2*

?>

}

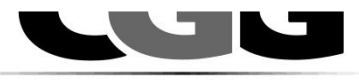

Computer Graphics Group

reference.php

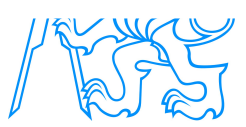

## **OOP v PHP5 - klonování objektů**

- v php 4 není, klonují se předáváním hodnotou
- v php 5 speciální metoda

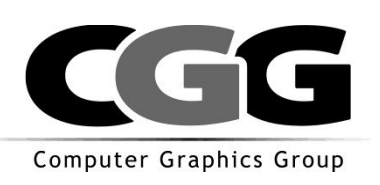

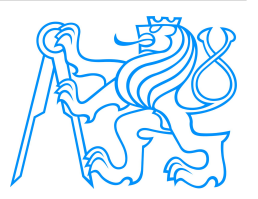

#### **Klonování v praxi**

```
<?php
class A {
     var \,$x = 1;
}
$instance1 = new A();
$instance1->x = 10;
$instance2 = clone $instance1;
$instance2->x = 20;
echo $instance1->x; // 10;
echo $instance2->x; // 20;
```

```
?>
```
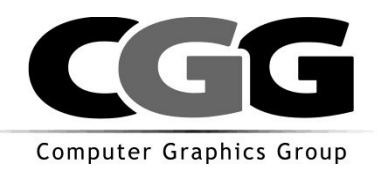

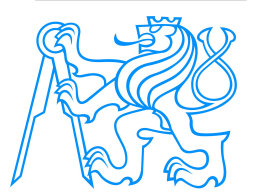

kuk cloning.php

## **Klonování zpětná kompatibilita**

<?php

```
if (version_compare(phpversion(), '5.0') < 0) {
     eval('
     function clone($object) {
       return $object;
 }
     ');
}
?>
```
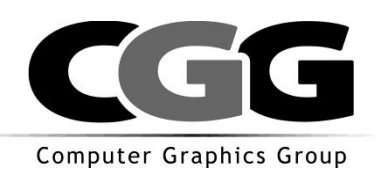

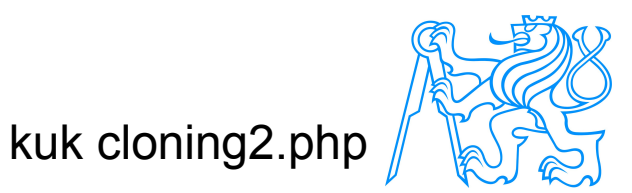

## **Klonování**

- Můžeme definovat methodu \_\_clone(), která bude volána při klonování
- Například můžeme sledovat, zda daný objekt je klon

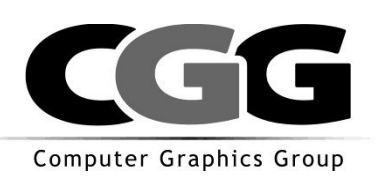

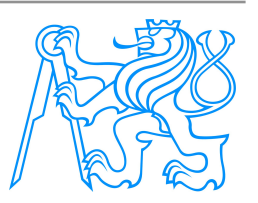

## **Klonování**

```
<?php
class A {
     var \,$x = 1;
      var $is_clone = false;
      function __clone()
 {
         $this->is_clone = true;
 }
}
$instance1 = new A();
$instance2 = clone $instance1;
```
**echo** *\$instance1->is\_clone?"inst1 je klon":"inst1 neni klon";* **echo** *\$instance2->is\_clone?"inst2 je klon":"inst2 neni klon";*

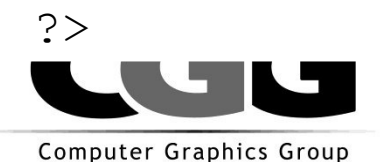

kuk cloning2.ph

## **Nepřímé reference**

V PHP4 se nedala přímo referencovat metoda nebo proměnná objektu, který byl výsledkem nějakého volání. V PHP5 to jde.

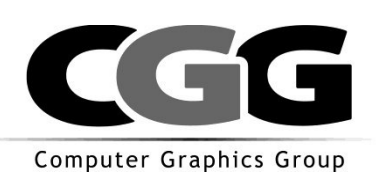

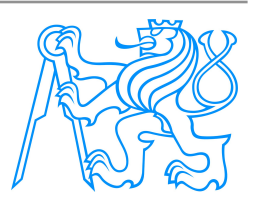

### **Referencing**

```
class foo {
    public $bar = 3;
     function baz() {
        echo $this->bar;
     }
}
class bar {
    public $o;
     function __construct() {
         $this->o = new foo();
     }
}
$a = new bar();
$a->o->baz(); // 3
echo $a->o->bar; // 3
/* takto postupne musime v PHP4 */
$tmp =& $a->o;
$tmp->baz();
echo $tmp->bar; kuk referencing.php
```